**نقشهخوانی برخورد اجسام**

**برخورد صفحه با جسم**

 هر جســم را میتــوان با یک یا چند صفحه بــرش داد. این برش «برخورد صفحه با جسم» نیز نامیده میشود. که در ساخت وتولید قطعات صنعتی کاربرد دارد. شــکل زیر دو قطعهٔ صنعتی را که توســط ابزارهای برشـــی (صفحهٔ برش) بریده شده است، نشان میدهد.

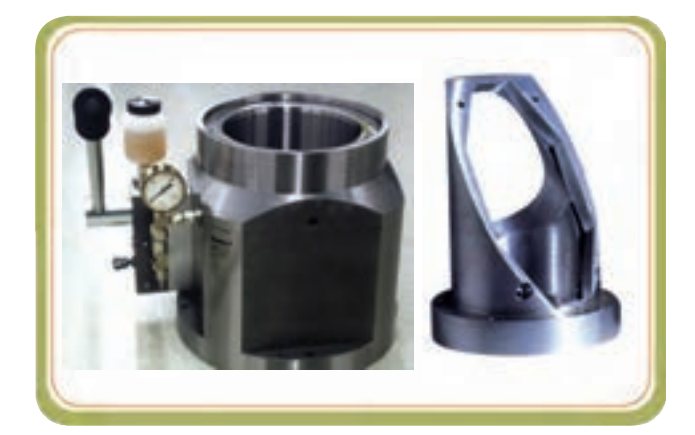

 در ایــن فصــل به کمــک آموختههایمان از فصــل قبل در خصوص ویژگی صفحات در رسم فنی میتوانیم از آنها به عنوان یک ابزار کمکی برای ترسیم تصویر اجسام برش خورده استفاده کنیم.

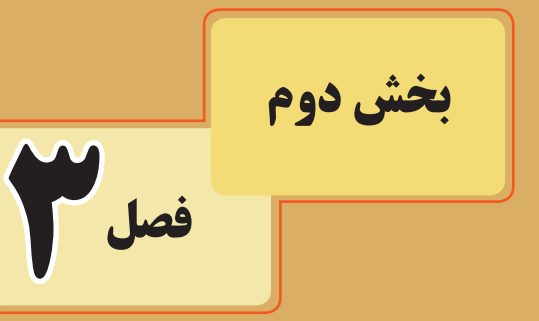

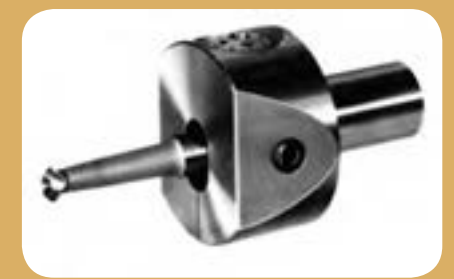

**هدفهای رفتاری:** پس از آموزش این فصل از هنرجو انتظار میرود: برخورد صفحه با منشور را ترسیم کند. برخورد صفحه با هرم را ترسیم کند. برخورد صفحه با استوانه را ترسیم کند. در ترسیم برخورد صفحه با اجسام، اصول نقشهکشی را رعایت کند.

**تجزیۀ اجسام** 

در روشهای مختلف تولید، مثل ریختهگری، ماشینکاری و... اجسام مهم هندسی مثل: منشور، هرم، استوانه و... متناسب با طراحی قطعهٔ صنعتی، شکل اولیه و کامل خود را از دست میدهند و اشکال گوناگونی به خود میگیرند.

اگر یک قطعه را به اجسام هندسی مختلف تجزیه کنیم، ٔ آن، در حقیقت یک مشاهده میشود که اجزای تشکیل دهنده سری اجسام سادهٔ هندسی هستند '(شکل ۱).<br>م

به عبارت دیگر، هر جسم را میتوانیم جداگانه ترکیبی از چند جسم مهم هندسی فرض کنیم، بدون آن که چگونگی ترکیب آن قطعات در نظر گرفته شود.

 متداولترین سطوحی که قطعات مختلف صنعتی را تشکیل میدهند، عبارتاند از: ــ سطوح صاف و تخت )مستوی( ــ سطوح دوار: استوانهای، مخروط و کرهای )شکل2(

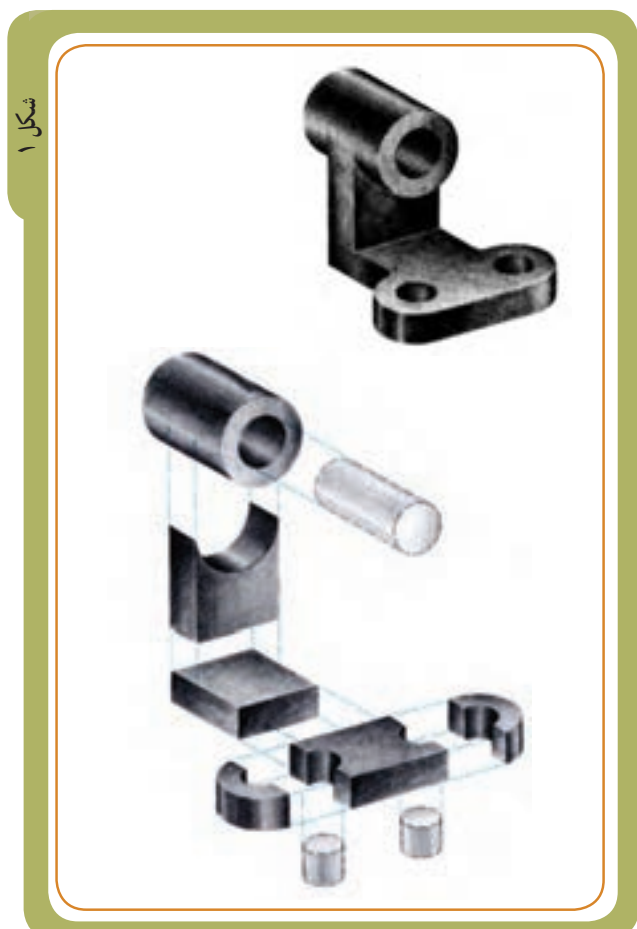

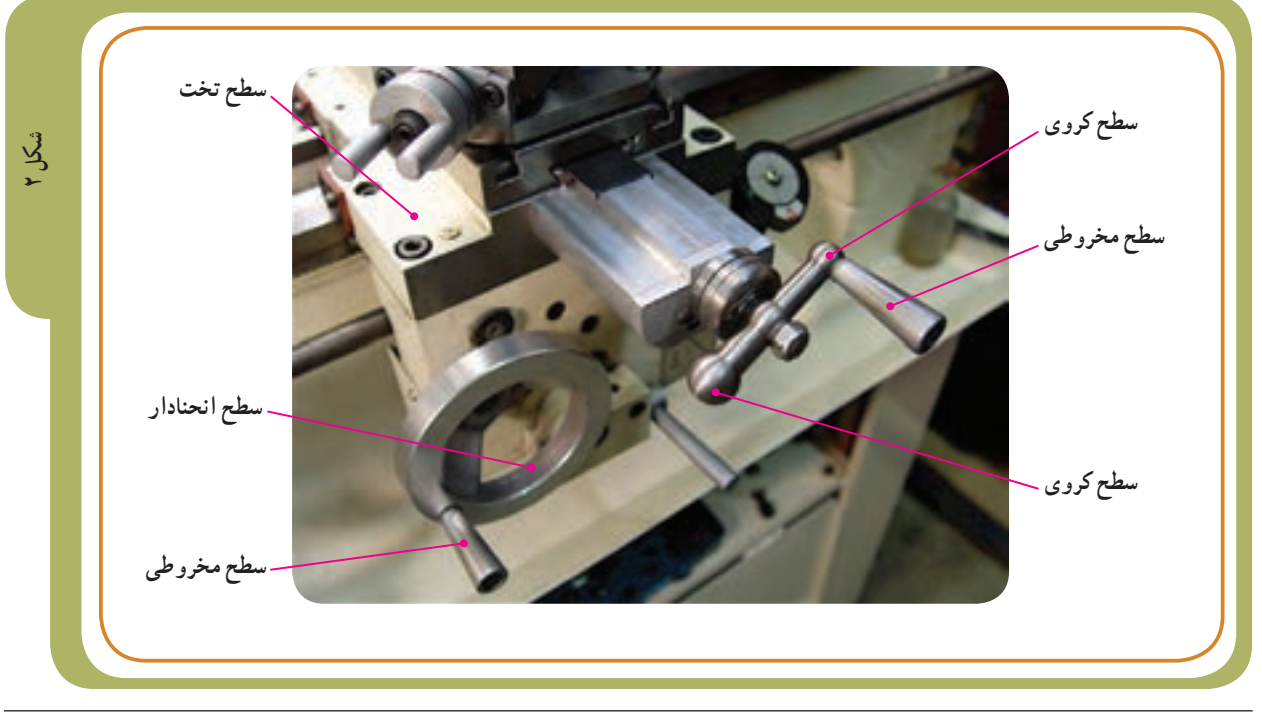

۱ــ اجسام سادهٔ هندسی، مثل منشور، استوانه و مخروط در بخش اول معرفی شدند.

ب<br>كل<br>كل

**ماهیت قطعات** 

بدیهی است که همهٔ قطعات صنعتی، به صورت صُلب و<br>. ُر نیستند، بلکه ممکن است با توجه به کاربرد آنها شکافها، توپ شیارها یا سوراخهایی (توسط اجسام مهم هندسی) در داخل قطعه ایجاد شده باشد.

اگر قطعه مطابق (شکل۲) را به اجسام اولیهٔ ان تجزیه کنیم، اجسام تشکیل دهندهٔ ان مطابق (شکل ۱) خواهد بود. برخی از قطعات مطابق )شکل3( نیز قسمتهایی از آنها بریده شده یا طراحی اولیهٔ انها به گونهای بوده که جسم هندسی مورد نظرشان کامل نبوده و ناقص است.

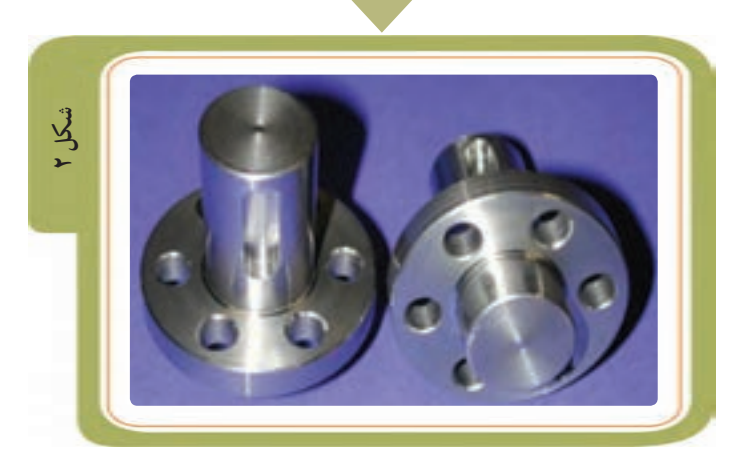

+

ــ

ــ

**شکل ١**

در این فصل هدف ما آشنایی با نقشههای اجسام و قطعاتی است که مشابه (شکل۳) توسط صفحاتی (چه به روش ماشینکاری با به روشهای دیگر). سطوح یا قسمتهای داخلی انها بریده یا برداشته شده باشد. در حقیقت موضوع بحث ما : «برخورد صفحهٔ با جسم» است.

**شکاف و شیار روی سطوح اجسام** 

به کمک آموختههایمان در فصل قبل راجع به خط و صفحه میتوانیم تصاویر قطعاتی را که قسمتهایی از داخل یا بیرون آنها بریده شده یا شکافی ایجاد شده است، ترسیم کنیم یا نقشهٔ انها را بخوانیم (شکل ۱). ٭ چگونه این کار امکانپذیر است؟

## **طرح مسئله**

قبل از توضیح راجع به این روش، به طرح مسئلهای که قرار است با همین روش (در صفحات بعدی) آن را حل کنیم، توجه کنید. استوانهای مطابق ) شکل2( را در نظر بگیرید که داخل آن شیار T شکلی ایجاد شده است.

احتمالاً چنین شکافهای T شکل را روی بستر استوانهای دستگاهها و ماشینهای ابزار مشاهده کردهاید )شکل3(.

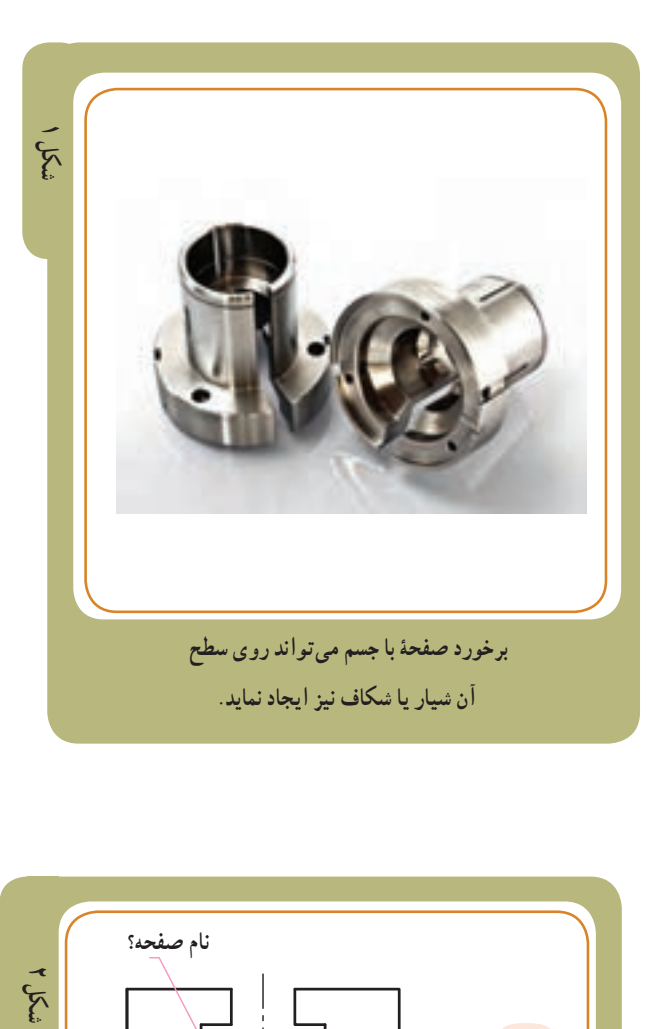

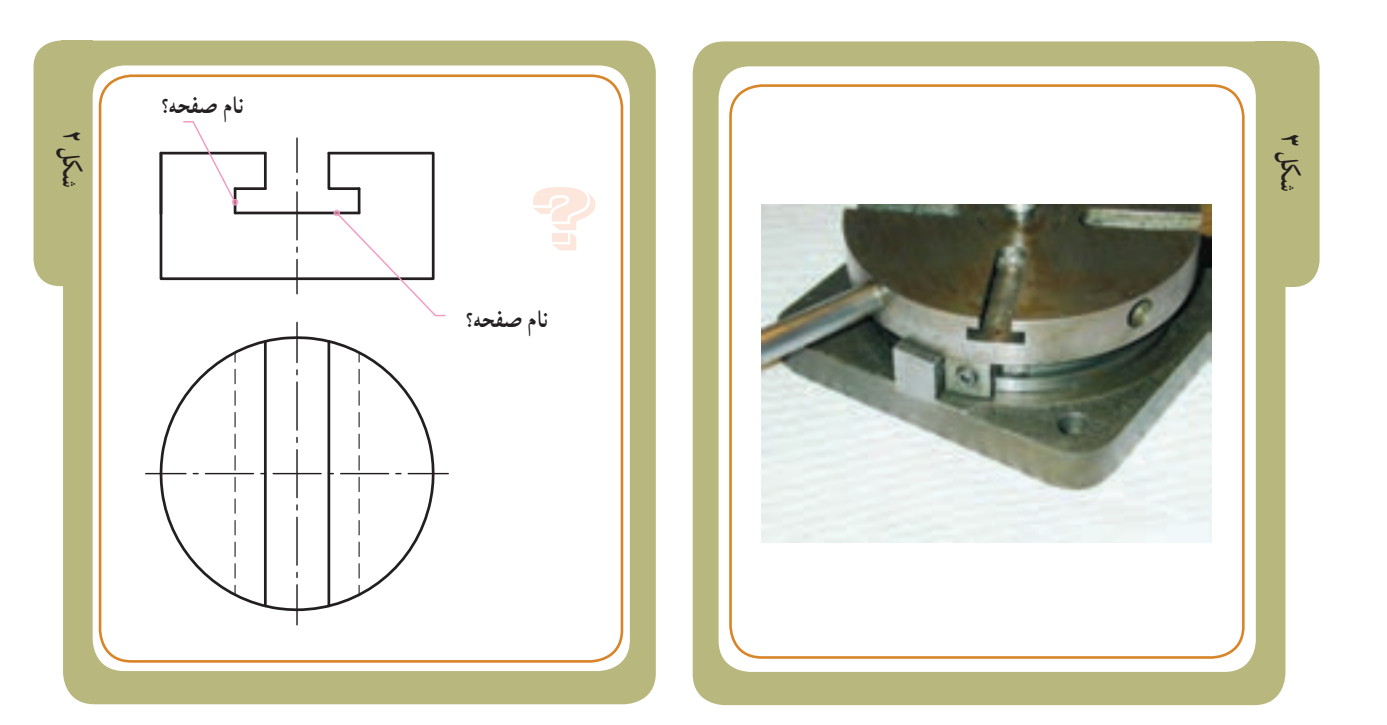

به نظر شما دانستن این موضوع که صفحات برش دهندهٔ استوانه ــ درنقشه (شکل۲) ــ چه نوع صفحاتی هستند، ایا میتواند به حل مسئله برای یافتن تصویر سوم (نمای جانبی) این نقشه کمک کند؟

٭ بعداز مطالعه صفحات 69 و 70کتاب درسی در صفحه 28 کتاب کار میتوانید این تمرین را حل کنید.

**ابزارهای کمکی**

**استفاده از صفحات خاص )در رسم فنی(:** از حاال به بعد برای درک بهتر مطالب به جای استفاده از واژهٔ ماشین کاری<br>. در برش اجسام، صفحات خاص را به عنوان ابزار کمکی برای برش اجسام مدنظر قرار میدهیم. چگونه؟

ً مطابق شکل ،1 به جای آن که بگوییم قطعه را با فرز مثال ماشینکاری کرده و سطح مورد نظر جدیدی را ایجاد کردهایم، :ٔ »افقی 2P »و »جبهی 1P » میگوییم قطعه را توسط دو صفحه برش زدهایم.

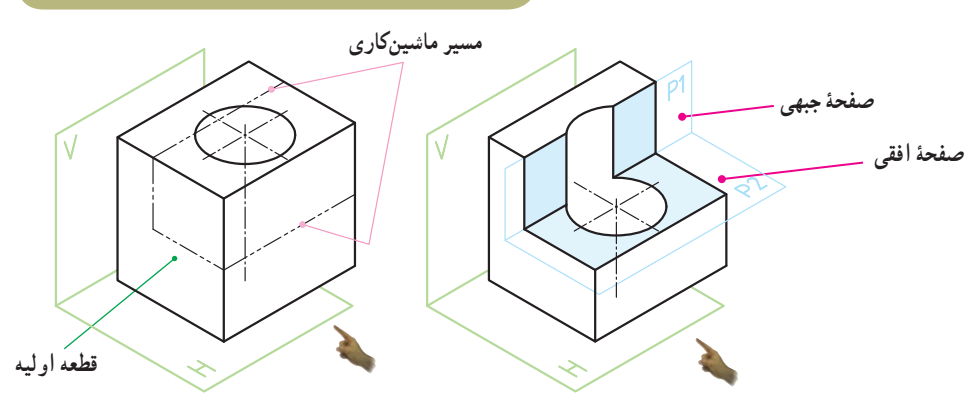

 **شکل 1**

واژهٔ صفحات خاص در رسم فنی به این مفهوم است که این صفحات اندازهٔ حقیقی دارند . صفحات خاص (با ویژگی اندازهٔ حقیقی)<br>پ در رسم فنی مطابق انچه در صفحهٔ ۵۲ و ۵۳ فصل دوم مطالعه کرده|ید، عبارت|ند از : صفحهٔ نیمرخ، صفحهٔ افقی و صفحهٔ جبهی. «صفحهٔ ،P» صفحهٔ جبهی : این صفحهٔ در نمای روبه رو اندازهٔ حقیقی سطحی را که برش زده است نشان میدهد .<br>. «صفحهٔ P<sub>۲</sub>»صفحهٔ افقی : این صفحه در نمای افقی اندازهٔ حقیقی سطحی را که برش زده است نشان میدهد.<br>.

> **ارزشیابی** ٔ در صورت نیاز،مطالب صفحه ً 52 فصل 2 را مجددا مطالعه و مرور کنید.

در تصویر جانبی، دو صفحهٔ «جبهی» و «افقی» را که جسم توسط آنها بریده شده است، نشان دهید. **صفحه افقی صفحه جبهی**

 $\epsilon$ ٔ فرضی P عملیات ٭نکته: از اینجا به بعد هرجا صفحهای به نام P مالحظه کردید، به مفهوم آن است که در مسیر صفحه ماشینکاری (برادهبرداری) برروی جسم انجام شده است.

فصل سوم **برش اجسام مهم هندسی** در فصل2 همین بخش مطالبی راجع به انواع صفحات در رسم فنی آموختیم. هدف آن است که از این صفحات کمک  $\overline{p}_3$ بگیریم و برای نقشه خوانی از قطعاتی،که بریده شده یا داخل آن شکاف یا شیاری ایجاد شده است، استفاده کنیم.  $\overline{p}_1$  $\overline{\mathbf{p}_2}$ در این بخش برش اجسامی مثل منشورها، هرمها و استوانهها توسط برخی از صفحات، مانند: افقی، نیمرخ، جبهی و منتصب مورد بررسی قرار میگیرد. **ارزشیابی**با توجه به شکلهای زیر و جهت دید آنها، تعیین  $P2-$ کنید هر جسم با چه صفحهای بریده شده است. در قسمت نقطهچین (مطابق مثال) نام صفحه را بنویسید. مثال  **نام صفحه برشی........: نام صفحه برشی........: نام صفحه برشی........: نام صفحه برشی: نیمرخ نام صفحه برشی........: نام صفحه برشی........: نام صفحه برشی........: نام صفحه برشی........: نام صفحه برشی........: نام صفحه برشی........: نام صفحه برشی........: نام صفحه برشی........:**

**مفهوم مرور صفحۀ کمکی**  اگر از صفحاتی که در فصل 2 آموختهاید، استفاده کنید، خواهید توانست به کمک این ابزارها درک صحیح و سریعی از نقشه و تصاویر قطعه به دست آورید. در این جا سه نمونه از برخورد صفحات با منشورها و مقاطعی که در اثر برش آنها ایجاد میشود، ارائه شده است. **برخورد صفحۀ افقی 1P با یک منشور سه وجهی**   $\odot$  $\left( \widehat{\mathbf{r}}\right)$ <u>(v) (v) (v)</u> **برخورد صفحۀ نیمرخ ٢P با یک منشور چهار وجهی**   $P<sub>2</sub>$  $\left(\widehat{\mathbf{r}}\right)$ <u>(1) (1) (1)</u> **برخورد صفحۀ منتصب 3P با یک منشور شش وجهی** 

 از آنجایی که این صفحات رابه صورت فرضی داخل اجسام مرور میدهیم تا مقاطع مورد نظر را بشناسیم و تصاویر آنها را ترسیم کنیم، به این روش مرور صفحات کمکی گفته می ٔ شود. مثال صفحه 65 با این روش حل شده است.

 $\bigcirc$   $\bigcirc$   $\bigcirc$   $\bigcirc$ 

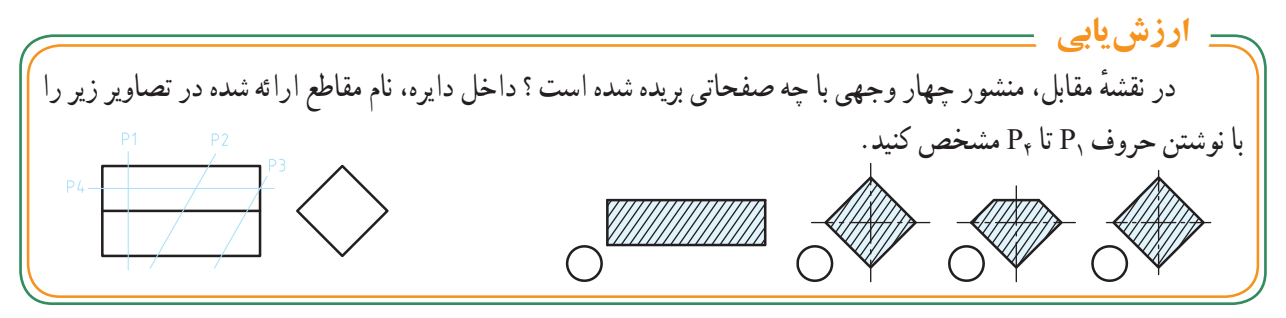

 $\gamma$ 

 $\bigodot$ 

**برخورد صفحۀ با اجسام** 

**الف( برخورد صفحه با منشورها**

در رسم فنی عمومی سال گذشته با اجسامی آشنا شدید که مشابه قطعات زیر، ماهیت آنها منشور بوده و با صفحات غیرشیبدار بریده شده بودند. ترسیم نقشه این قطعات و خواندن نقشههای انها ــ مطابق تصاویر زیر ــ با توجه به اموختههای سال گذشتهٔ شما، کار دشواری نخواهد بود!

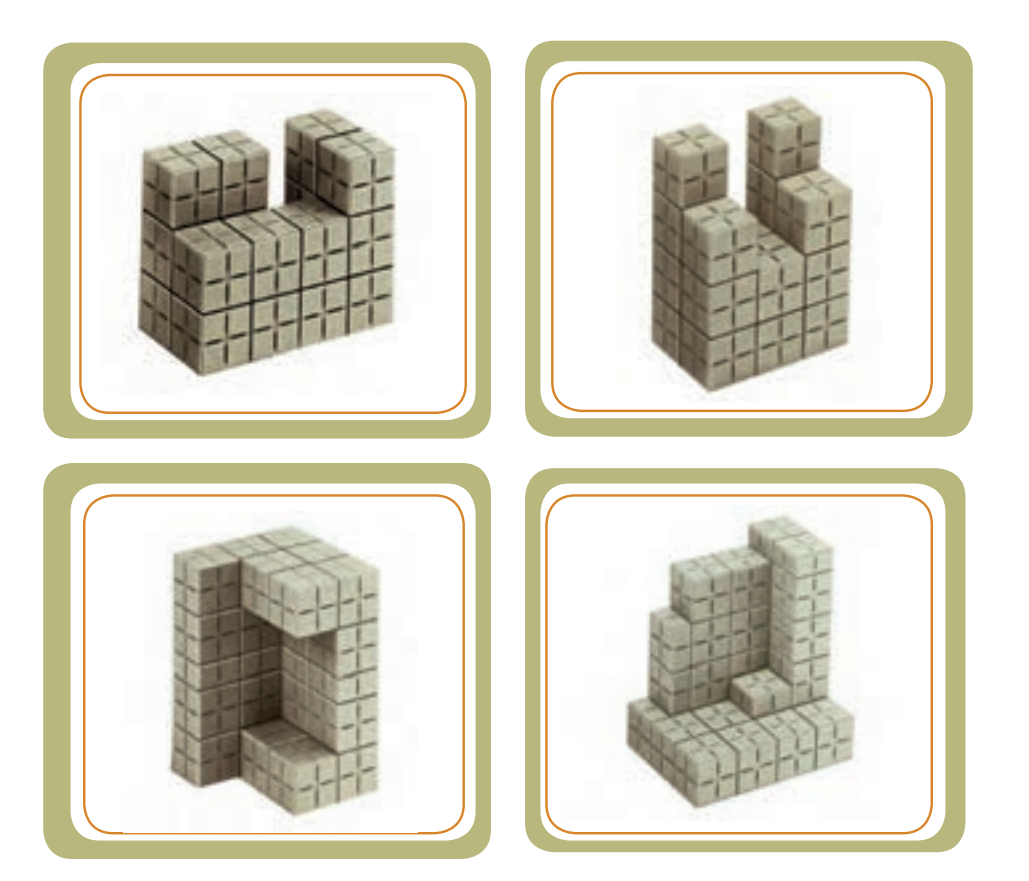

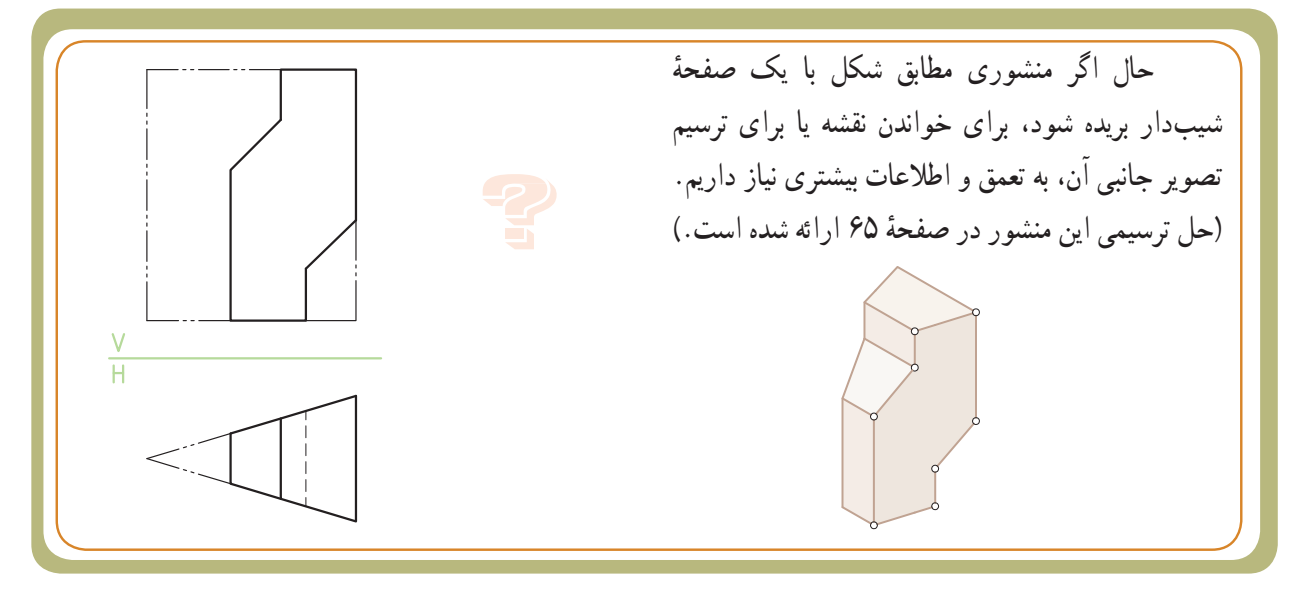

 **شکل 1**  $\frac{V}{H}$  $2'(4')$  3' 4"  $1''(3")$  $2^{n}$ 

 **برخورد صفحه با منشور چهار وجهی:** شکل مقابل، دو تصویر از یک منشور چهاروجهی را نشان میدهد. با استفاده از خط کمک گ۹۵ وانتقال نقاط از روی یال،ها میتوانیم تصویر جانبی آن را ترسیم کنیم.

منشورهـا ــ و اغلب اجسام مهم هندسی ــ همیشه )مثل شکل1( اینطور ساده و کامل نیستند، بلکه با توجه به کاربری آنها، ً فرمهای مختلف هندسی را به آنها میافزایند یا از داخل معموال انها میکاهند و جسم جدیدی، مشابه چند نمونهٔ صنعتی، (شکل ۲) ایجاد میکنند.

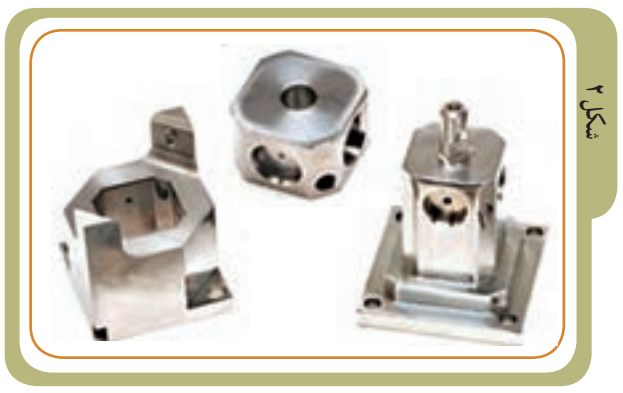

تصاویر 1 تا 4 را، با توجه به مدل سه بعدی، بررسی کنید. ببینید آیا میتوانید به روش ترسیم تصاویر جانبی آنها توسط نقاط کمکی A ،B وC پی ببرید؟

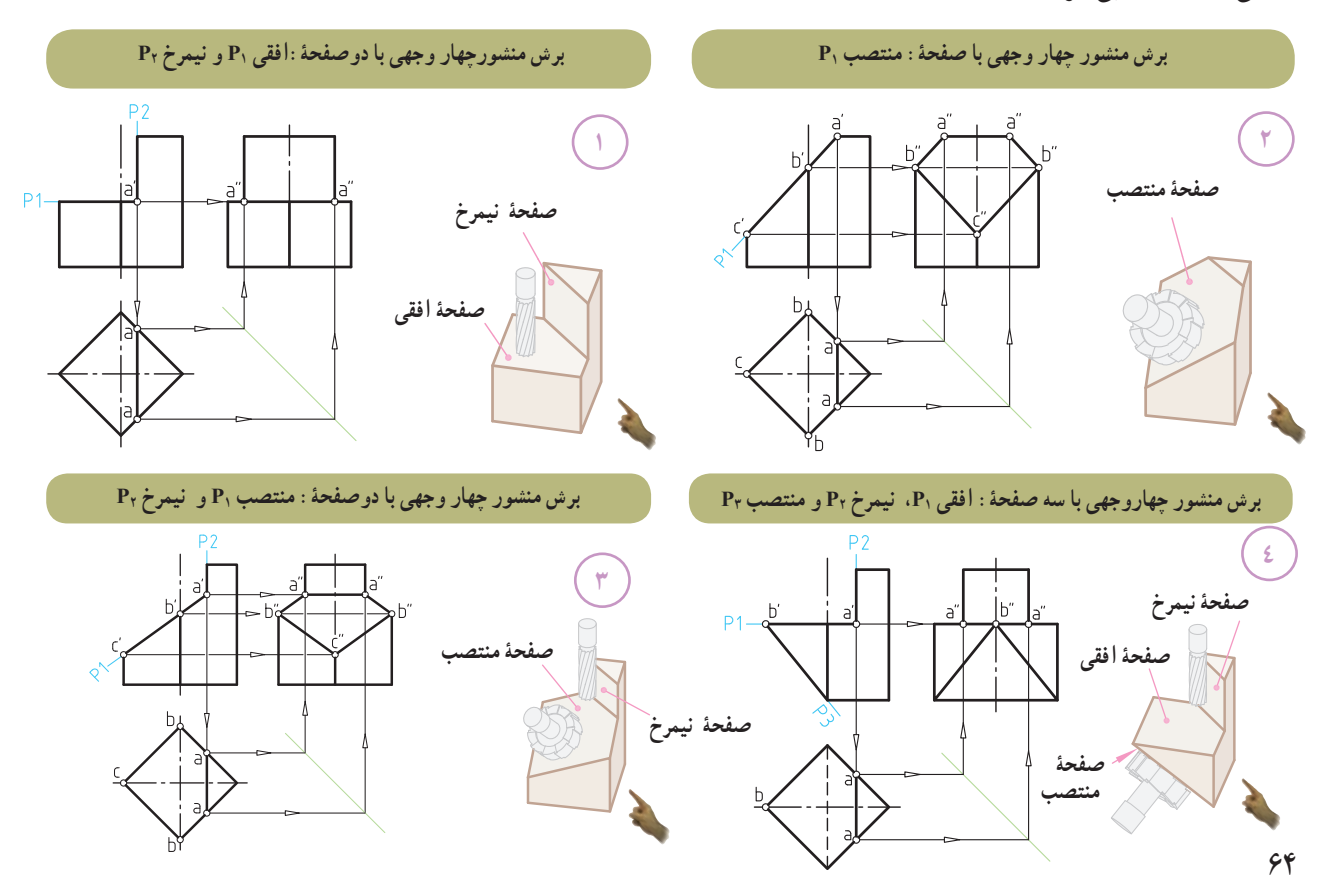

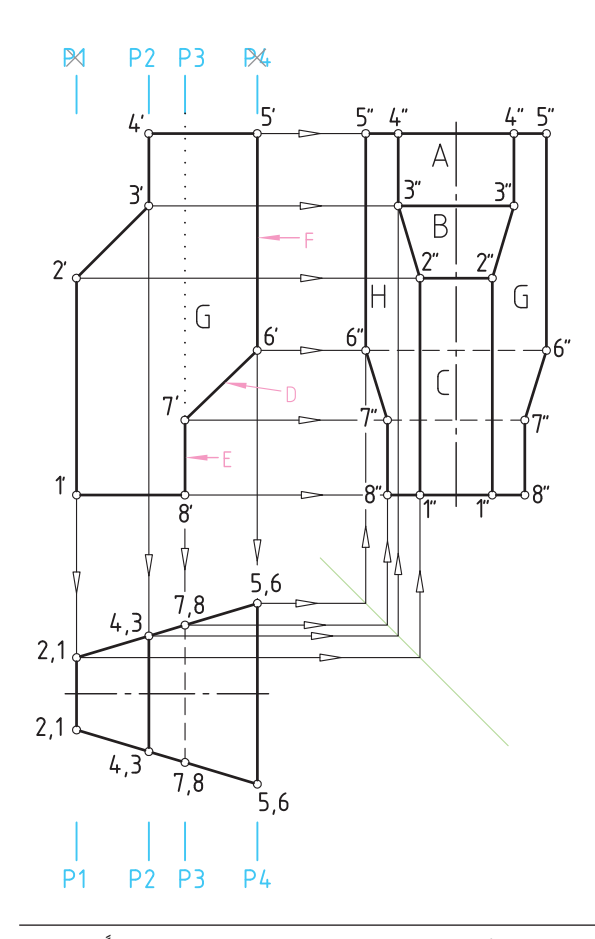

**مثال حل شده ) با ابزار: مرور صفحۀ کمکی (**

با توجه به ابزار کمکی معرفی شده در صفحات قبل، مثال (شکل مقابل) زیر را با همین روش حل میکنیم.

دو تصویر یک منشور سه وجهی برش خورده مطابق شکل مفروض است. برای یافتن تصویر جانبی آن از ابزار کمکی مرور صفحه استفاده میکنیم تا به سهولت به پاسخ مسئله برسیم. طبق روش ابزار کمکی ما میتوانیم، منطبق بر سطح A و E، دو ٔ کمکی نیمرخ 2P و 3P را عبور دهیم. صفحه

ٔ کمکی نیمرخ را انتخاب کردیم؟ ٭ چرا صفحه

به این دلیل که صفحهٔ نیمرخ در تصویر جانبی اندازه حقیقی دارد.

از آن جایی که تصویر جانبی منشور مجهول است، پس روش مرور صفحهٔ کمکی توسط صفحهٔ نیمرخ انتخاب گردید.

از طرفی چون دو صفحهٔ C و F، صفحهٔ نیمرخ|ند، به ، مرور صفحهٔ کمکی  $\mathrm{P_{r}}$  و  $\mathrm{P_{r}}$  منطبق بر آنها نیازی نیست

ٔ کمکی نیمرخ 2P و 3P روی سطح A وE مرور دو صفحه به ما کمک میکند تا از وضعیت نقاط 3 و7 درک بهتری داشته باشیم. درحقیقت دو صفحهٔ کمکی نیمرخ P<sub>۲</sub> و P<sub>۲</sub> برای یافتن تصویر جانبی دو نقطه 3 و 7 به کار برده میشوند. چون دو نقطه ۲ و۶ خودشان روی صفحهٔ نیمرخ واقع شدهاند. تصویر انها به ٔ راحتی معین میشود. نقاط ،1 ،2 ،4 5 و 8 هم که روی دو قاعده منشور واقع شدهاند، وضعیت معلوم و مشخصی دارند. با عبور ٔ کمکی نیمرخ 2P و 3P و کمک گرفتن از موقعیت آنها دو صفحه در تصویر افقی و با استفاده از خط کمکی ۴۵ دو نقطهٔ مهم ۳ و۷ در تصویر جانبی معلوم و سایر نقاط نیز به راحتی معین میشوند. **سؤال:** چهار سطح F، C، G، H را روی سطوح »تصویر

افقی (نمای بالا )» نشان دهید. **دو صفحه کمکی نیمرخ ٢Pو ٣P**

ــ درصورت تمایل می ً توانید به حل دو تمرین 3و 4در صفحه64 مراجعه کرده و با اطالعات جدیدی که از حل مسأله این صفحه کسب کردید، روش حل این دو تمرین را مجددا بررسی کنید.

## **یادآوری مهم**

همانطور که در صفحات قبل اشاره شد، مهمترین عامل و رمز موفقیت در نقشهخوانی صنعتی اجسام،شناخت کامل ویژگیهای هفت نوع صفحه در رسم فنی است.

ٔ مواجه چه برای نمونه اگر شما دریابید که صفحه ویژگیهایی دارد، با سهولت و در کوتاهترین مدت )حتی بدون تجسم) میتوانید درک کلی و جامعتری از نقشهای مشابه (شکل ۱) داشته باشید.

به مثال زیر توجه کنید:

دو تصویر از یک منشور، که داخل آن به صورت جناغی و از جلو تحت زاویه بریده شده، مفروض است. میخواهیم بدانیم نصویر افقی صحیح ان کدام گزینه است؟ وقتی صفحهٔ مواجه را بشناسیم و با ویژگی آن آشنا باشیم، مسئله به راحتی حل میشود. در نقشه (شکل۱) منشور از قسمت جلو با صفحهٔ مواجه بریده شده است. از همین پارامتر مهم، استفاده میکنیم. از آن جایی که صفحهٔ مواجه، صفحهای است که در تصویر نیمرخ به صورت خط شیبدار دیده میشود )شکل2(، تنها خط شیبدار در تصویر جانبی نقشه )شکل 1(، خط A خواهد بود.

از طرفی در صفحهٔ مواجه، تصویر جانبی به صورت خط شیب دار و دو تصویر روبهرو و افقی سطح مورد نظر، شکل بکسانی دارند. بنابراین پاسخ صحیح، گزینهٔ ۳ خواهد بود.

نوجه کنید که اگر با خط کمکی °۴۵ یا تجسم کردن هم مسئله را حل میکردیم باز هم به همین جواب میرسیدیم. اما از طریق آشنایی با ویژگی صفحات در رسم فنی به عنوان یک راه میانبُر نه تنها از پاسخ صحیح مطمئن میشویم، بلکه درک و<br>. تجسم بهتری از جسم خواهیم داشت و در نتیجه سریعتر نیز به جواب میرسیم.

**1 2 3 4**

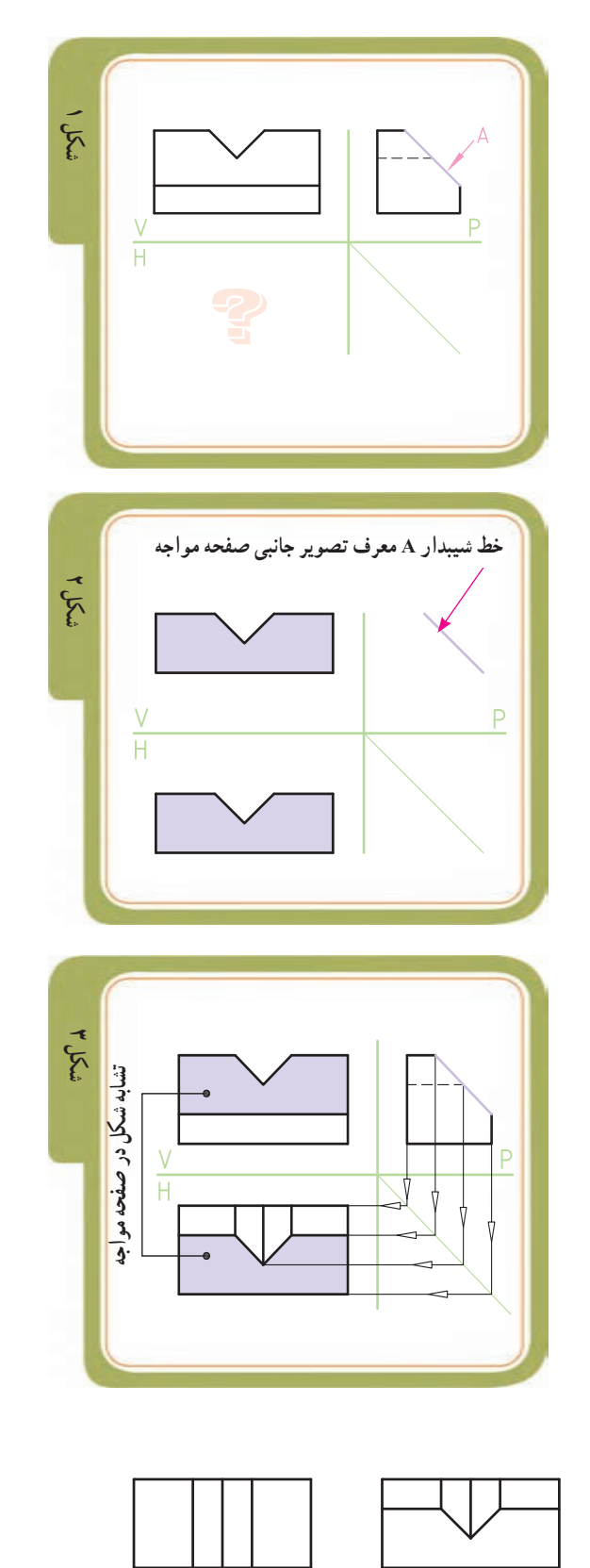

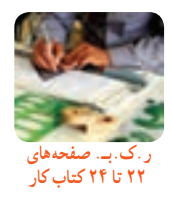

66

 **برخورد صفحۀ با هرم )دو مثال حل شده(** 

ٔ **1ــ برش هرم سه وجهی توسط صفحۀ افقی:** صفحه افقی ,P را اثر حاصل از برش هرم توسط تیغهٔ فرز درنظر میگیریم که به موازات قاعدهٔ هرم موازی با صفحهٔ تصویر افقی (صفحهٔ H) هرم را بریده است (شکل ۱ــ الف).

ٔ 1P با یال ′1′S را در تصویر روبه رو محل برخورد صفحه نقطهٔ ′a نامیدهایم ( شکل ۱ـــ ب).

با انتقال نقطهٔ ′a (توسط یک خط رابط) به تصویر افقی، ٔ 1P، یک ٔ a روی یال 1S به دست میآید. چون صفحه نقطه صفحهٔ افقی و موازی با قاعدهٔ هرم است. بنابراین در تصویر افقی میتوان از این نقطه، خطوطی را به موازات قاعدهٔ ۳ــ۲ـــ۱ ترسیم کرد. مثلث به دست آمده در تصویر افقی، مقطع حاصل از برش صفحهٔ P, است.که اندازهٔ این مثلث واقعی است. با استفاده از<br>-خط کمکی °۴۵ و با انتقال سه نقطهٔ a، b وc، تصویر جانبی هرم برش خورده به دست می آید.

**2ــ برش هرم چهار وجهی توسط صفحۀ منتصب:**  صفحهٔ منتصب P<sub>۲ ر</sub>ا اثر حاصل از برش هرم توسط تیغهٔ فرز درنظر میگیریم که عمود بر صفحهٔ تصویر روبهرو (صفحهٔ V) هرم را بریده است (شکل ۲ــ الف).

ٔ 2P با هر چهار یال هرم برخورد کرده است که آنها صفحه  $($ ا نقاط 'a'،b'،a، و 'd می نامیم ( شکل ۲\_ب ).

با انتقال این نقاط توسط خط رابط به تصویر افقی، نقاط a، b، c و d روی هرچهار یال هرم در تصویر افقی به دست میآید. با وصل کردن این چهار نقطه به همدیگر، اثر افقی سطح بریده شده حاصل میگردد. با استفاده از خط کمکی °۴۵ و با انتقال چهار نقطهٔ c ،b ،a وd، تصویر جانبی هرم برش خورده مشخص میشود.

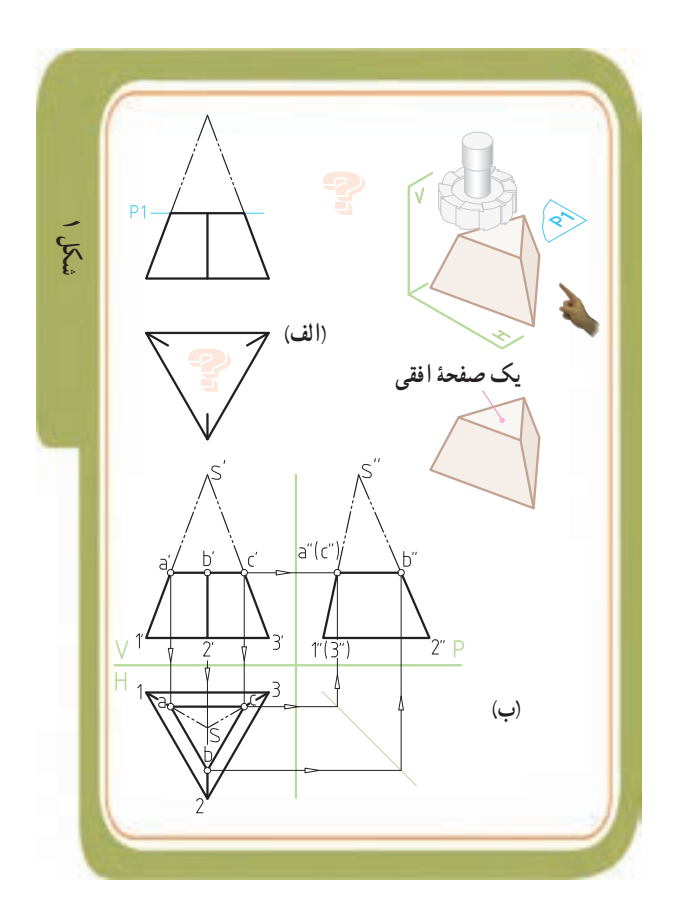

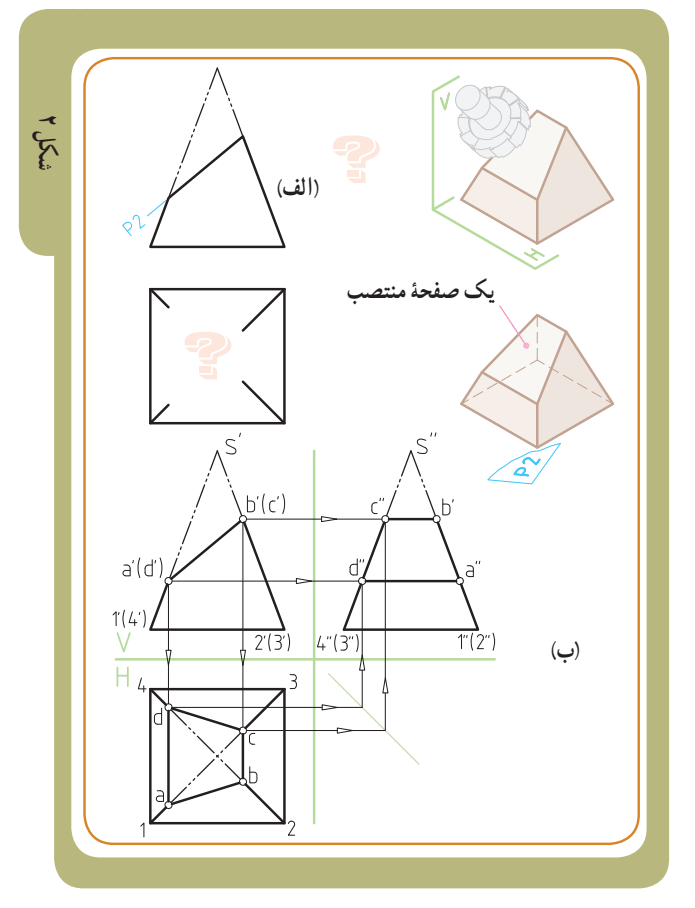

 **شکل 1**

## ٭ **بررسی کنید**

در قسمت پایین یک هرم سه وجهی مطابق )شکل 1(، شیاری ایجاد شده است. برای تعیین تصویر افقی و جانبی این هرم (مشابه مطالب قبلی) از روش مرور صفحهٔ کمکی استفاده می کنیم. مراحل انجام کار طی هفت مرحله (شکل الف تا چ) بهصورت تصویری و گام به گام ارائه شده است. برای درک بهتر حل مسئله و رسیدن به پاسخ نهایی، در شکل (ح) در هر مرحله به شمارههای ارائه شده در داخل دایرههای قرمز رنگ توجه کنید.  $\ddot{\phantom{0}}$ Ì Ĭ ֦֧֢ í,

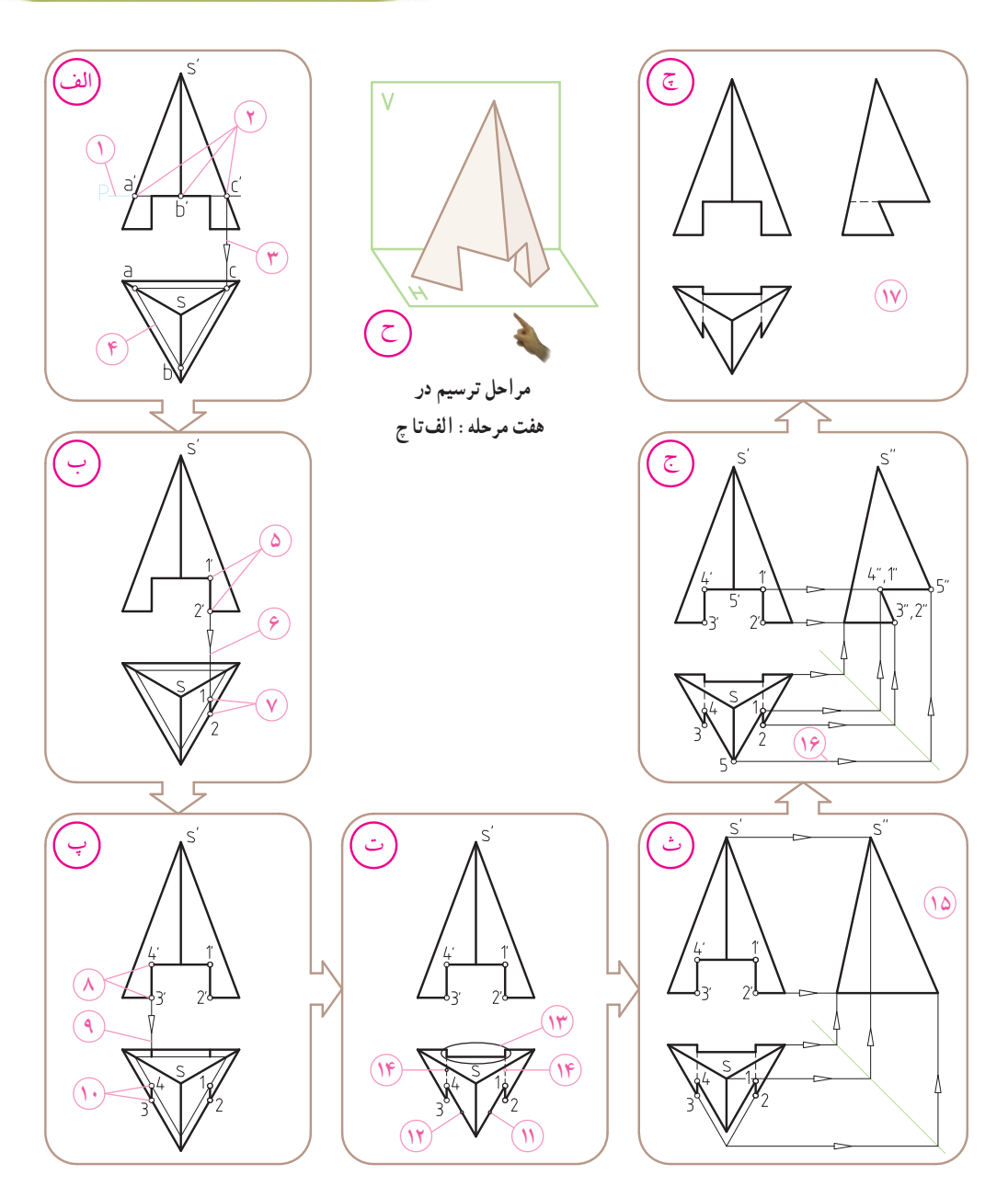

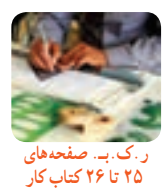

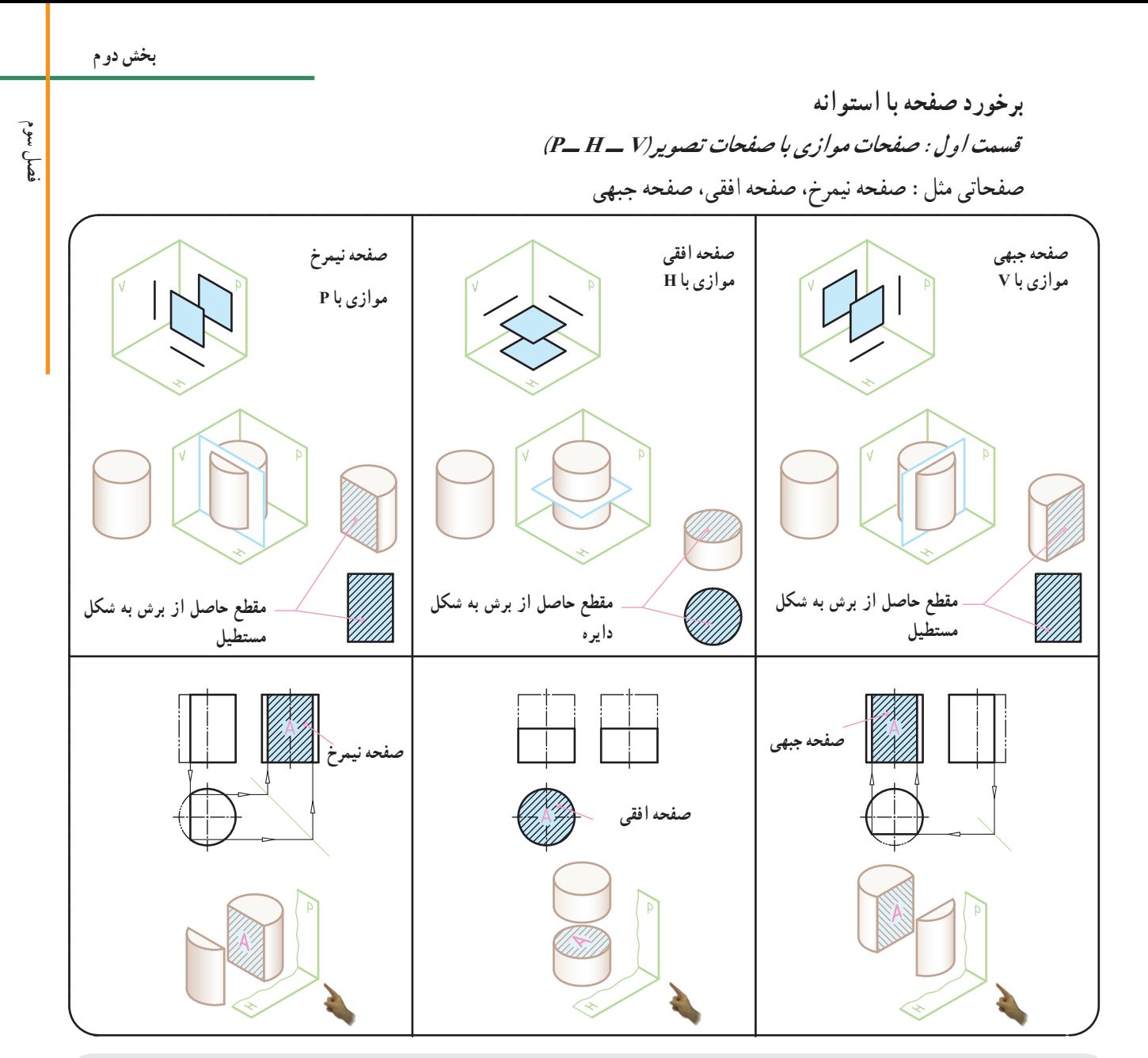

 **از 3 نوع صفحهای که در رسم فنی آموختیم، می توانیم به عنوان »ابزار کمکی « برای ترسیم استوانههای برش خورده وشیاردار استفاده کنیم**

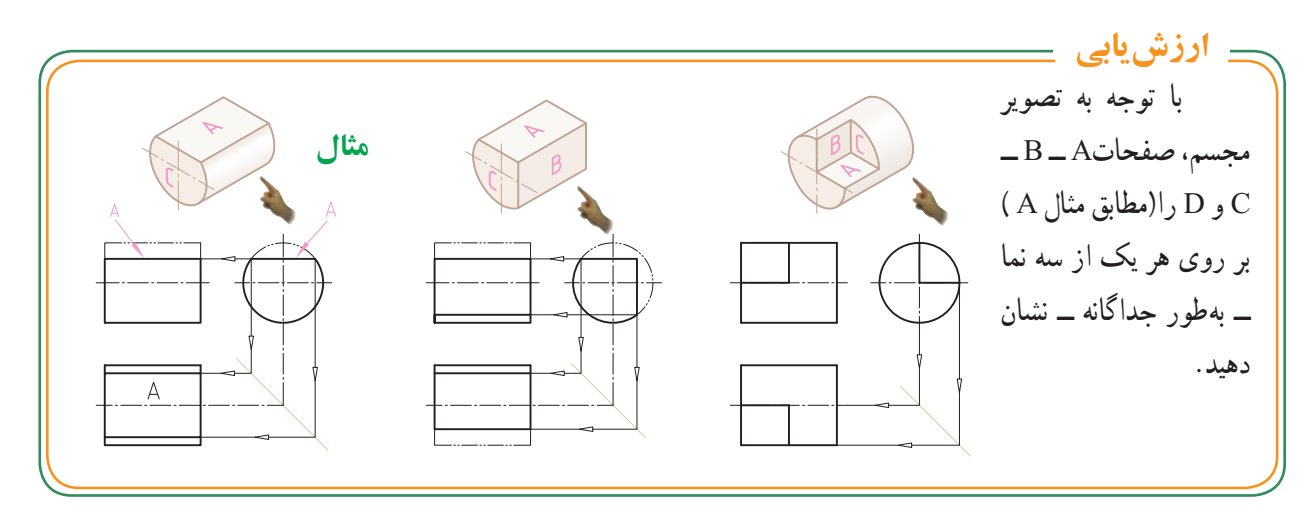

## **ُر( برخورد صفحۀ با استوانه )توپ**

برای ترسیم تصاویر استوانههایی که با صفحات غیر شیبدار )صفحاتی که موازی با صفحات تصویر Vــ H ــ P ) بریده می شوند، مطابق انچه در صفحهٔ قبل اشاره شد، میتوانیم از ابزار صفحهٔ کمکی ـــ مطابق سه شکل پایین ـــ استفاده کنیم.  $\mathrm{P}_{\mathsf{y}}$  به این صورت که با عبور دادن دو صفحهٔ افقی  $\mathrm{P}_{\mathsf{y}}$  ونیمرخ ٔ A )به عنوان ابزار کمکی( نقاط مشابهی روی تصویر افقی مثل نقطه به وجود میآید. نقطهٔ a را از تصویر افقی توسط خط کمکی ۴۵° به تصویر جانبی منتقل میکنیم و موازی با مولدها و محور استوانه، خط کمکی را به طرف باال امتداد میدهیم تا امتداد خط افقی حامل ٔ ′a از تصویر روبه رو را در نقطه′′a قطع کند. نقطه

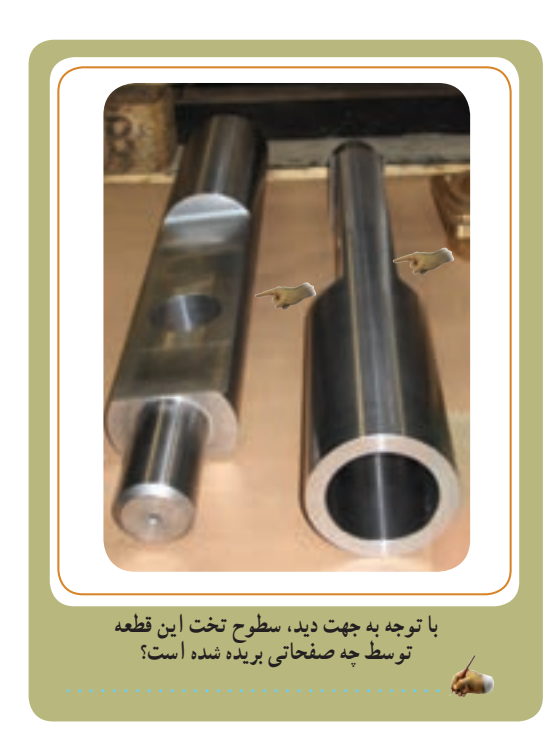

 **27 تا 29 کتاب کار**

 در هر سه حالت زیر، استوانه ٔ ها توسط دو صفحه افقی 1P و نیمرخ 2P درموقعیتهای مختلف **روی محور**، **جلوتر از محور** و **پشت محور** بریده شدهاند. توجه داشته باشید در صورت یادگیری این سه حالت ویژه میتوانید اغلب استوانههایی را که توسط صفحات غیرشیبدار بریده میشوند را به راحتی درک کرده و نقشه آنها را بخوانید.

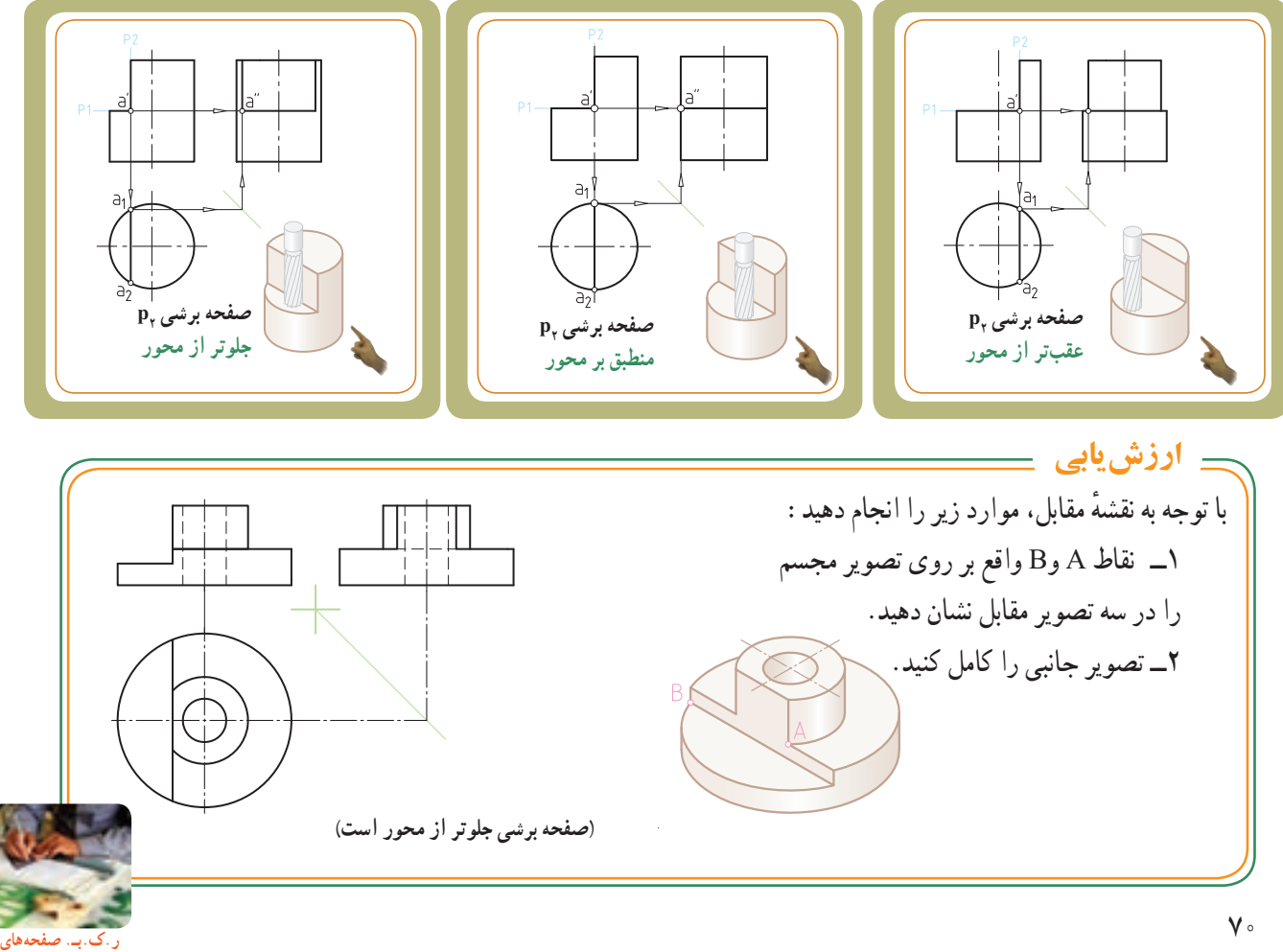

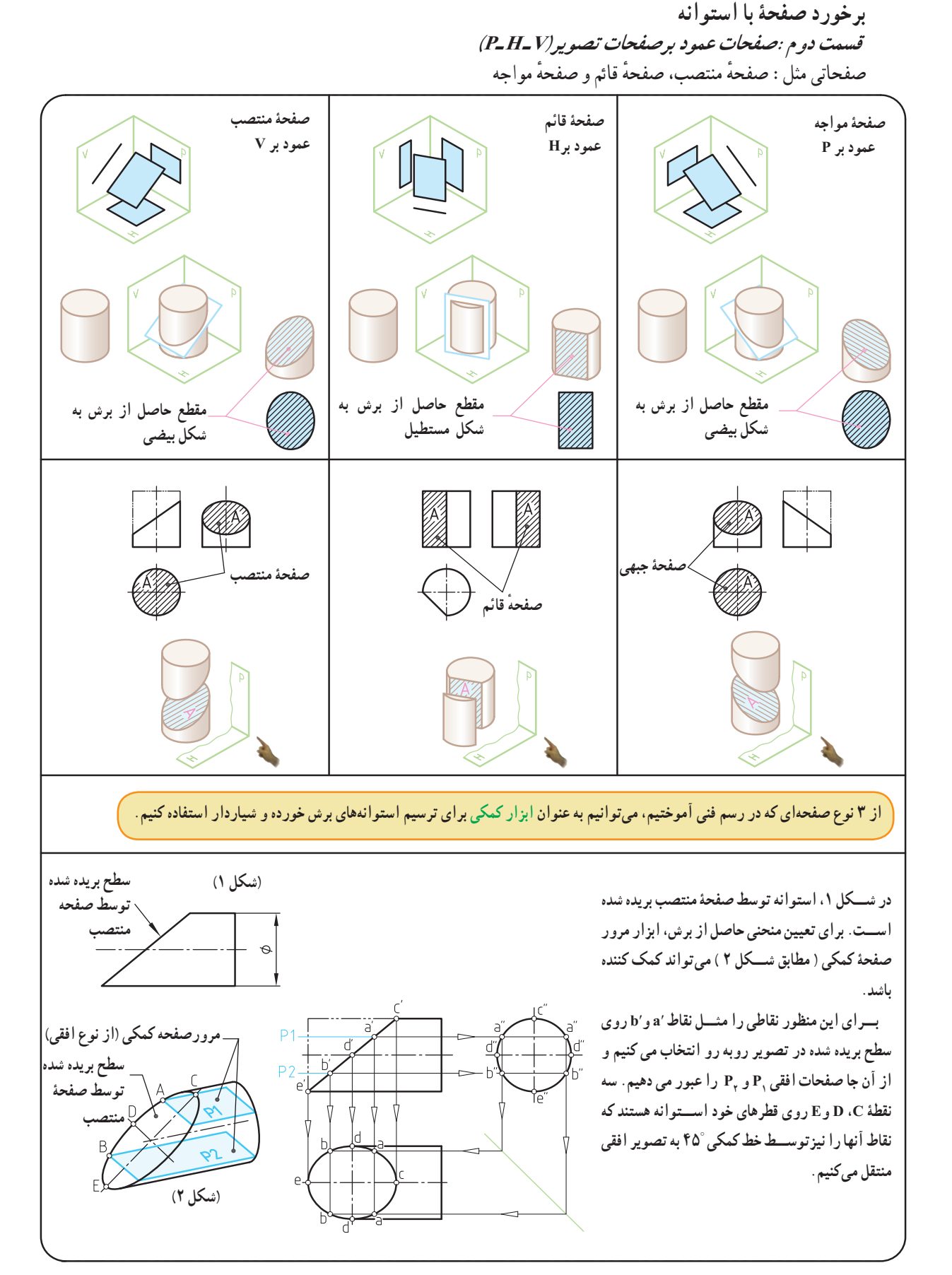

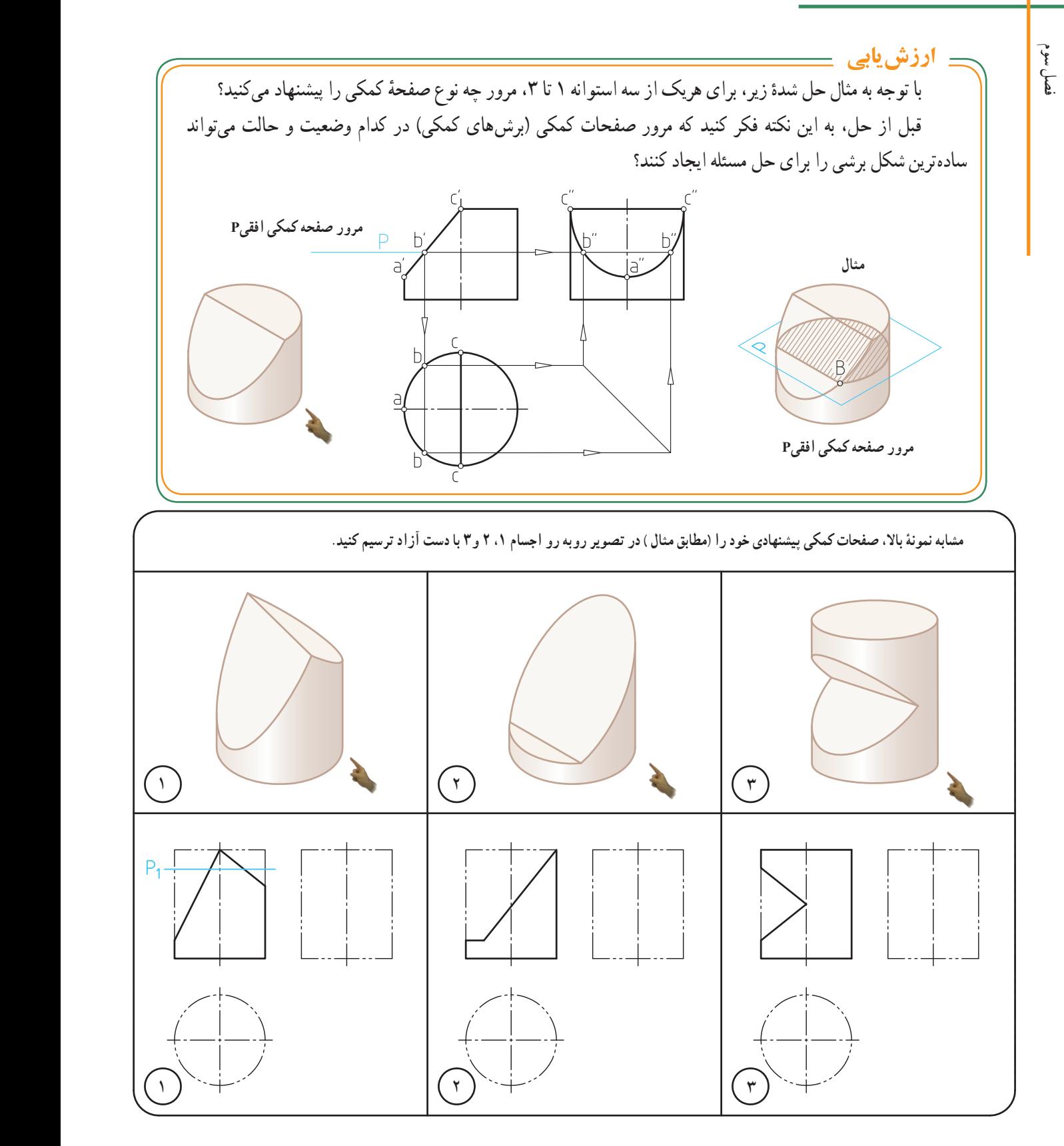

**همکاران محترم: ً هنرجویان را راهنمایی کنید که صرفا مرور صفحۀ کمکی افقی را پیشنهاد ندهند، بلکه آن را )مطابق مثال( ترسیم و تمرینها را با دست آزاد و با دقت باال داخل همین برگه حل کنند.**

 **برخورد صفحات مایل با استوانه** 

برای ترسیم تصاویر استوانههایی که با صفحات مایل )صفحات عمود بر صفحات تصویر P   ــ HــV )بریده میشوند، ٔ میتوانیم مطابق انچه در صفحهٔ قبل اشاره شد، از ابزار «صفحهٔ کمکی» استفاده کنیم. شکل پایین صفحه را مشاهده کنید.

از دو نقطهٔ اختیاری′a و ′b از روی تصویر روبه رو، دو ٔ کمکی افقی 1P و 2P را عبور میدهیم. صفحه

ٔ دیگر′c، ′d، ′e نیز روی قطرهای استوانه وجود سه نقطه دارند. این نقاط را به تصویر جانبی انتقال میدهیم و هر جا که با سطوح استوانه در تصویر جانبی بر خورد کرد، آنها را ′′a، ′′b، ٤٥° ′′c، ′′d و ′′e مینامیم. سپس این نقاط را توسط خط کمکی به تصویر افقی منتقل میکنیم. اگر نقاط ′a، ′b، ′c، ′d، ′e را از تصویر رو به رو به تصویر افقی نیز منتقل کنیم درمحل برخورد این خطوط، نقاط جدید a، b، c، d وe به دست میآیند.

با اتصال این نقاط به همدیگر )توسط شابلن( منحنی تصویر افقی به دست میآید. برای تعیین منحنی طرف راست استوانه نیز روش حل به همین صورت است.

> ن**کته** : اگر برخورد صفحهٔ منتصب با اســتوانه ،تحت زاويهٔ °۴۵ انجام گرفته ٔ باشد ،تصویر جانبی سطح برش خورده، یک دایره خواهد بود.زیرا طول هر دو محور بیضی مساوی است.

 $YY$ 

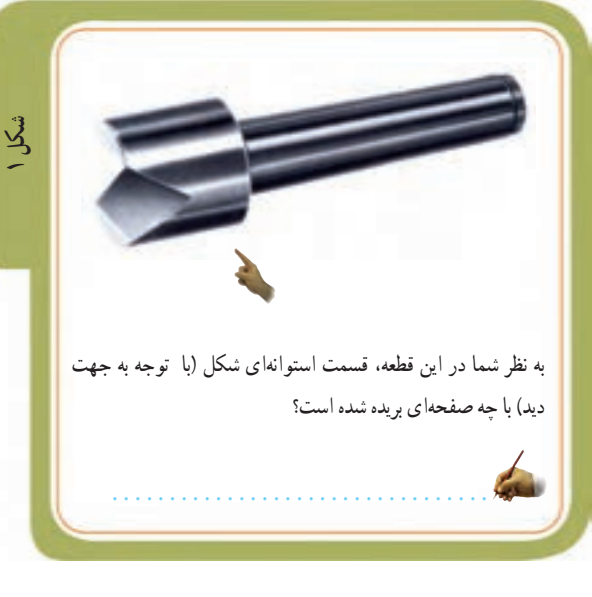

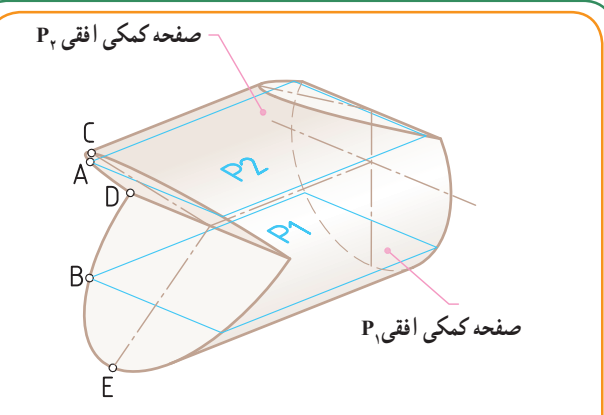

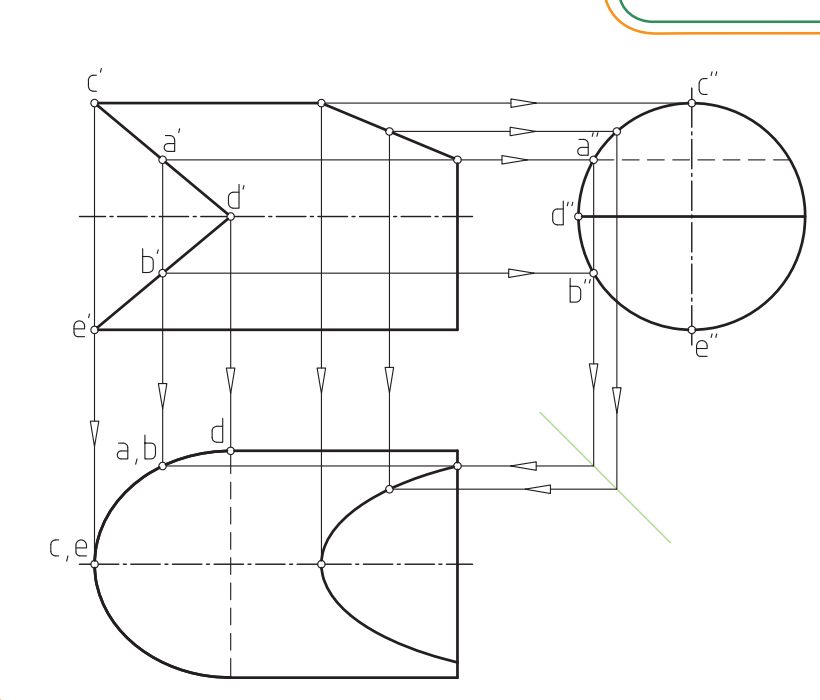

**بخش دوم** 

فصل سوم

**مثالهای حل شده**  هریک از چهار استوانهٔ زیر توسط صفحهای منتصب اما در موقعیتهای متفاوت بریده شدهاند. با توجه به تصاویر حل شده موارد زیر را انجام دهید: 1ــ برداشت خود را در مورد روش حل مسئله در زیر هر تصویر یادداشت کنید. 2ــ میتوانید در قسمت پایین تصویرافقی (نمای ازباال( ،با وصل کردن خطوط، ً مجددا تصویر افقی را با دستآزاد ترسیم کنید.

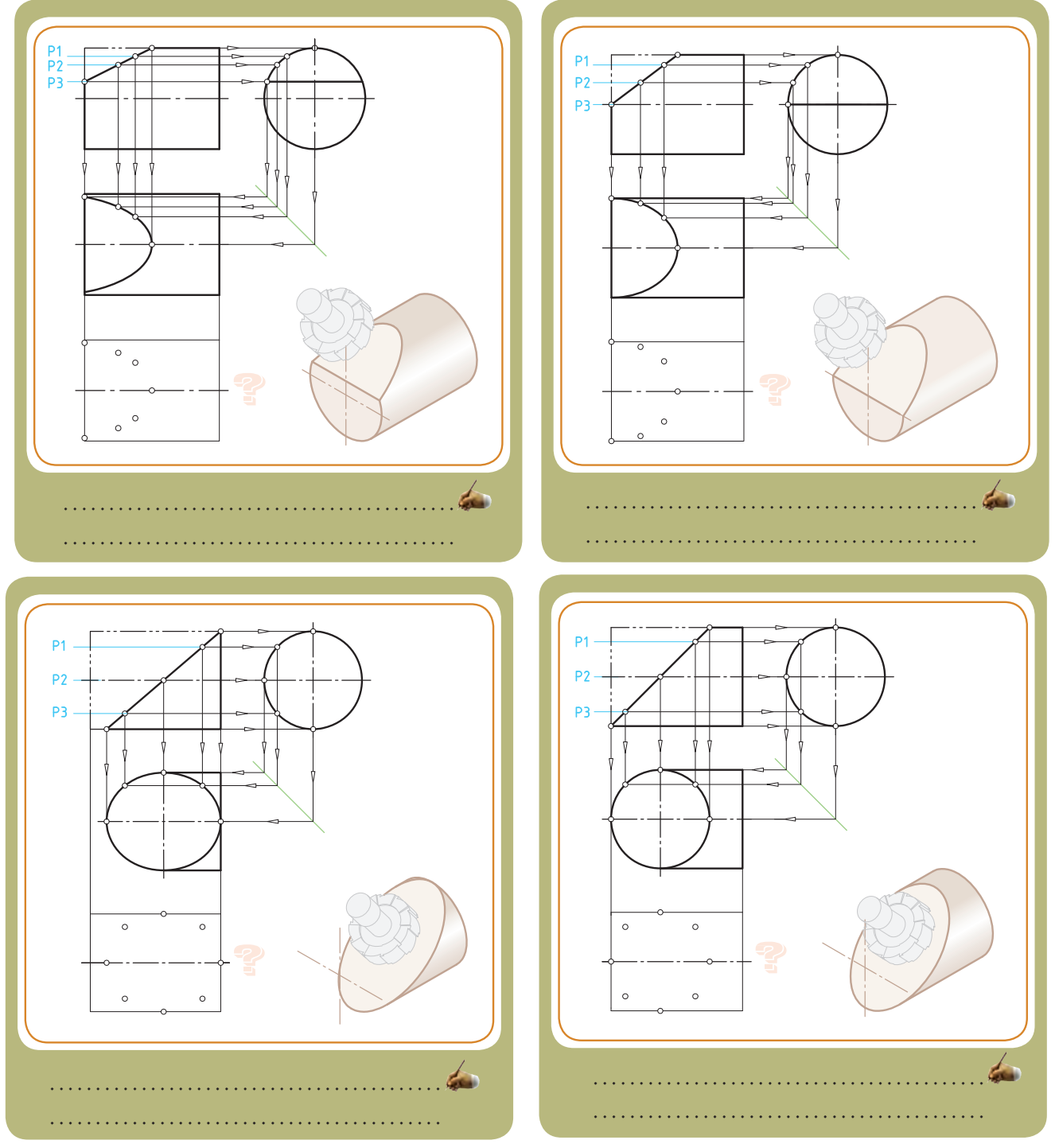

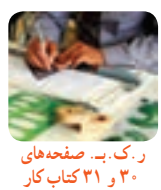